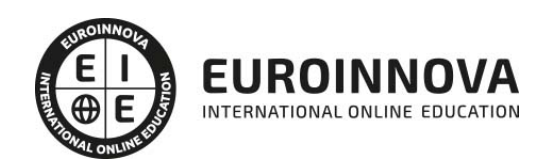

Postgrado en Gestión Laboral: Seguridad Social, Contratos de Trabajo y Cálculo de Nóminas + Titulación Propia Universitaria

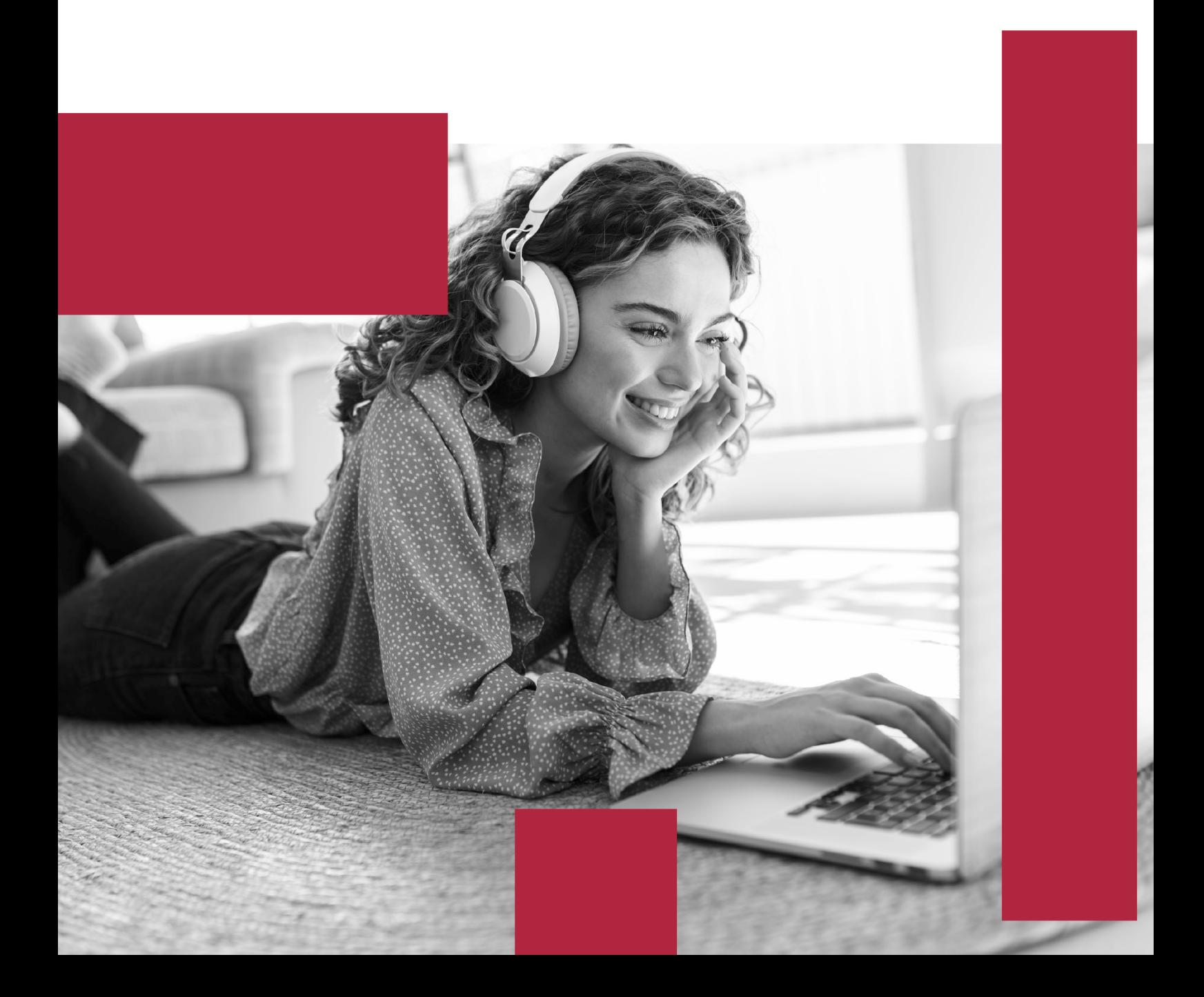

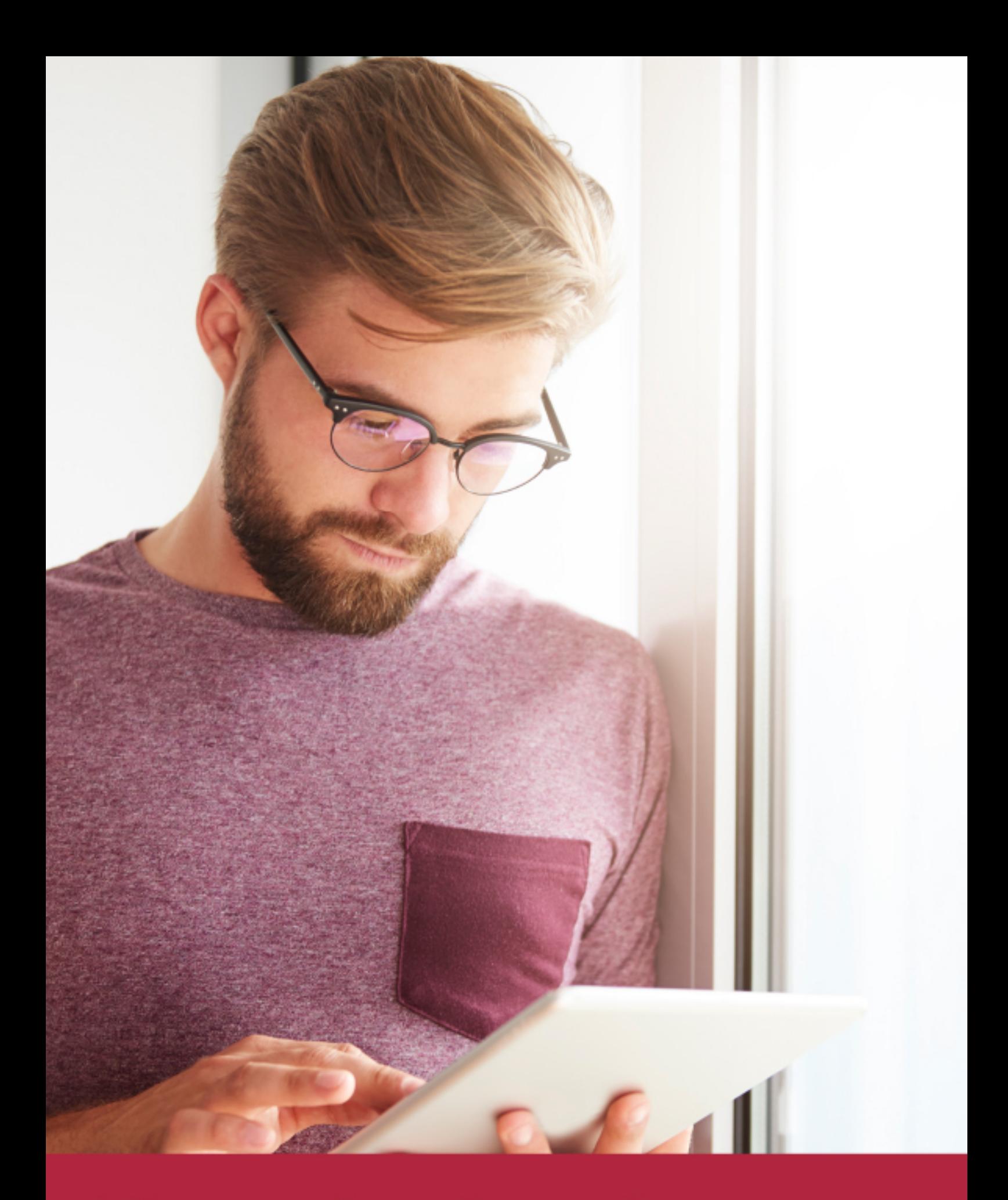

Elige aprender en la escuela líder en formación online

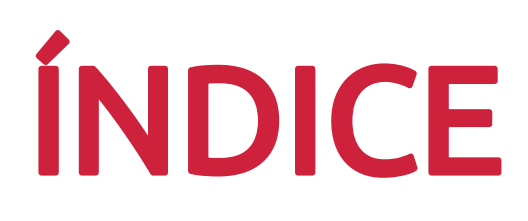

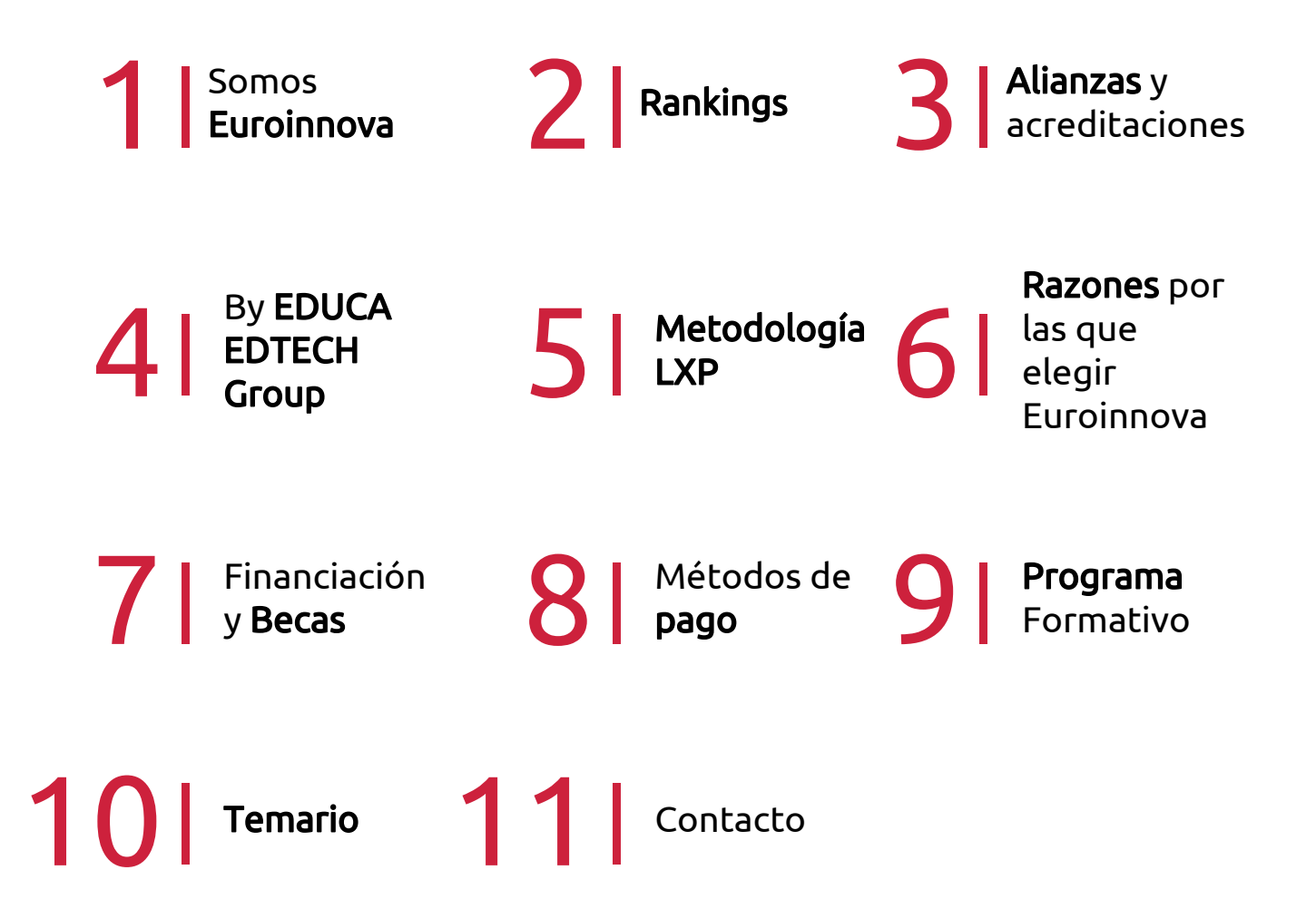

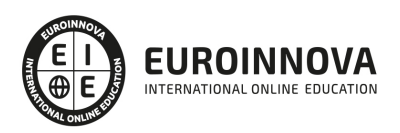

## SOMOS EUROINNOVA

Euroinnova International Online Education inicia su actividad hace más de 20 años. Con la premisa de revolucionar el sector de la educación online, esta escuela de formación crece con el objetivo de dar la oportunidad a sus estudiandes de experimentar un crecimiento personal y profesional con formación eminetemente práctica.

Nuestra visión es ser una institución educativa online reconocida en territorio nacional e internacional por ofrecer una educación competente y acorde con la realidad profesional en busca del reciclaje profesional. Abogamos por el aprendizaje significativo para la vida real como pilar de nuestra metodología, estrategia que pretende que los nuevos conocimientos se incorporen de forma sustantiva en la estructura cognitiva de los estudiantes.

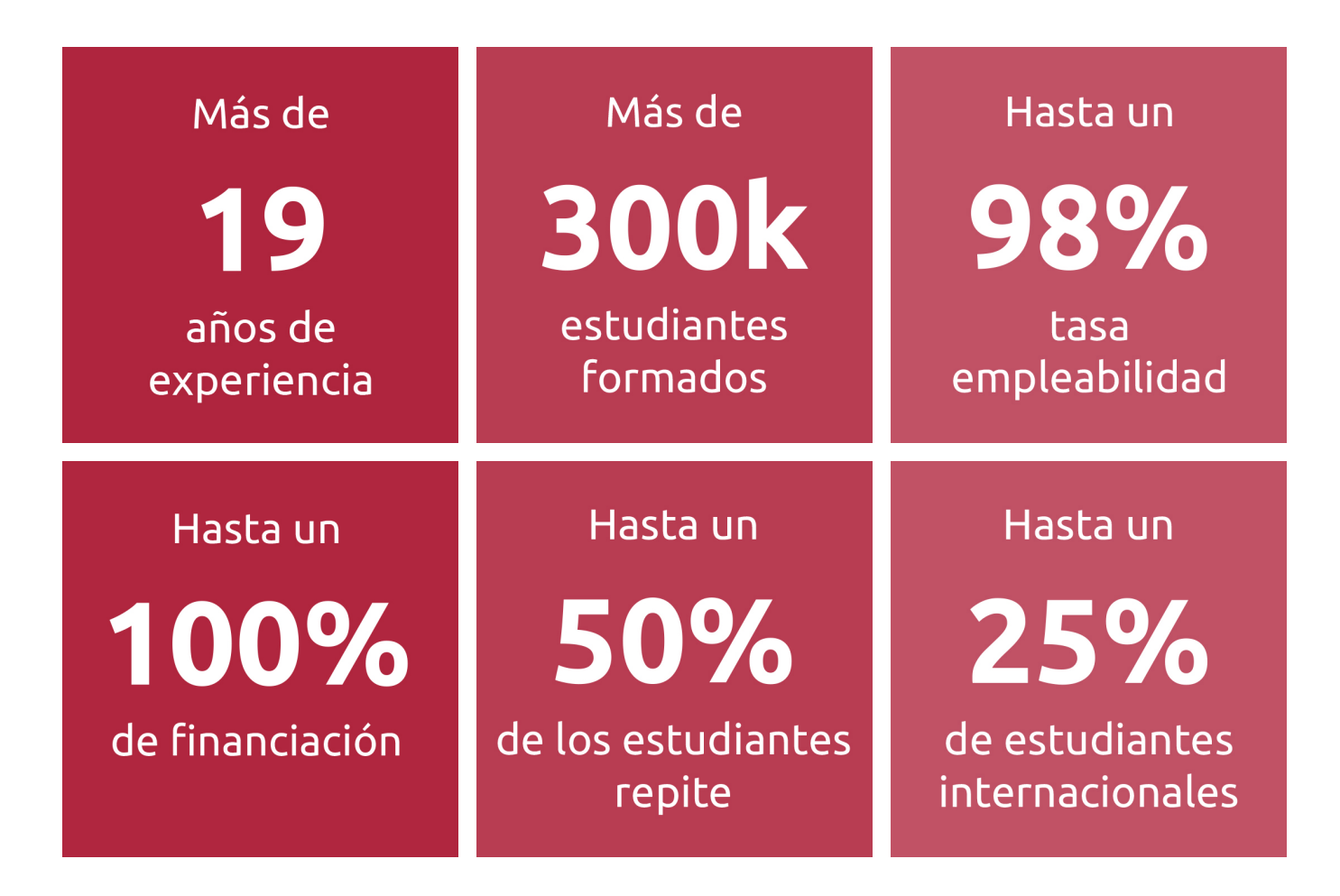

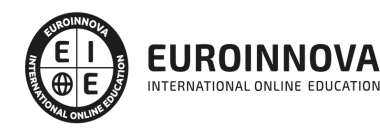

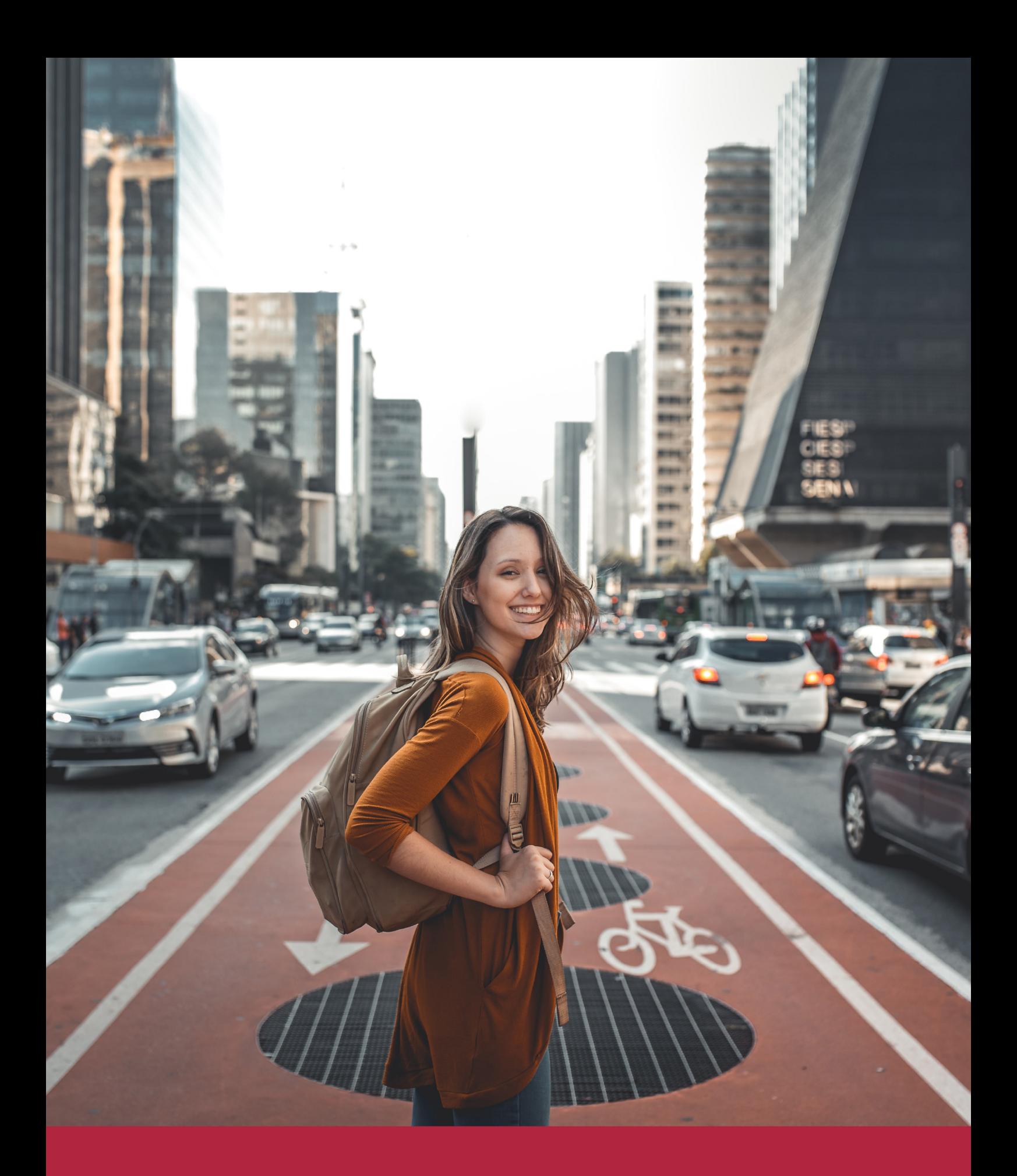

Desde donde quieras y como quieras, Elige Euroinnova

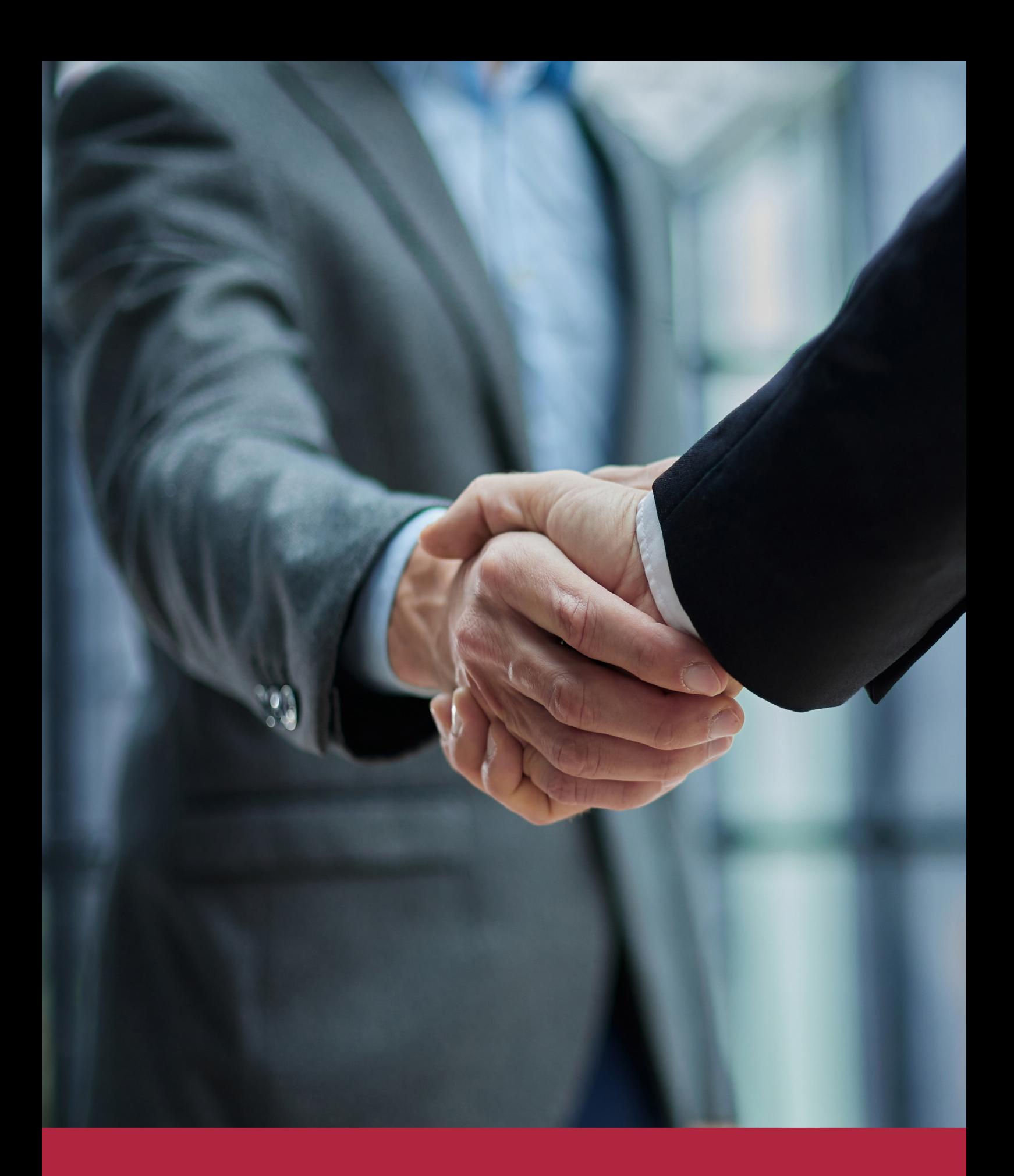

QS, sello de excelencia académica Euroinnova: 5 estrellas en educación online

## RANKINGS DE EUROINNOVA

Euroinnova International Online Education ha conseguido el reconocimiento de diferentes rankings a nivel nacional e internacional, gracias por su apuesta de democratizar la educación y apostar por la innovación educativa para lograr la excelencia.

Para la elaboración de estos rankings, se emplean indicadores como la reputación online y offline, la calidad de la institución, la responsabilidad social, la innovación educativa o el perfil de los profesionales.

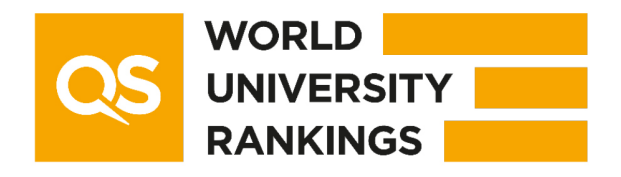

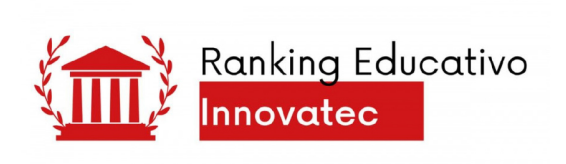

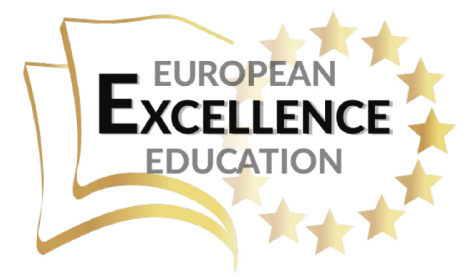

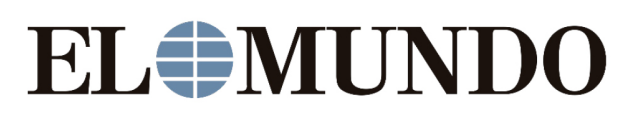

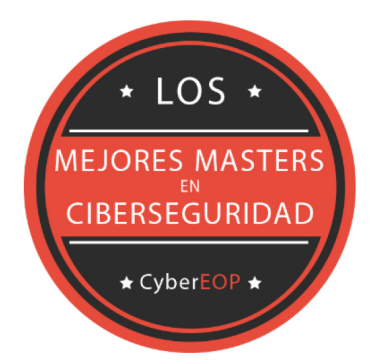

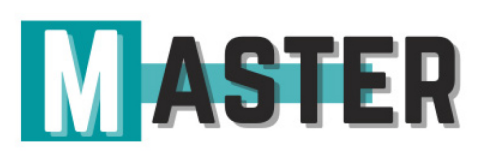

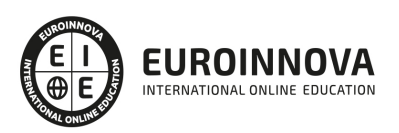

## ALIANZAS Y ACREDITACIONES

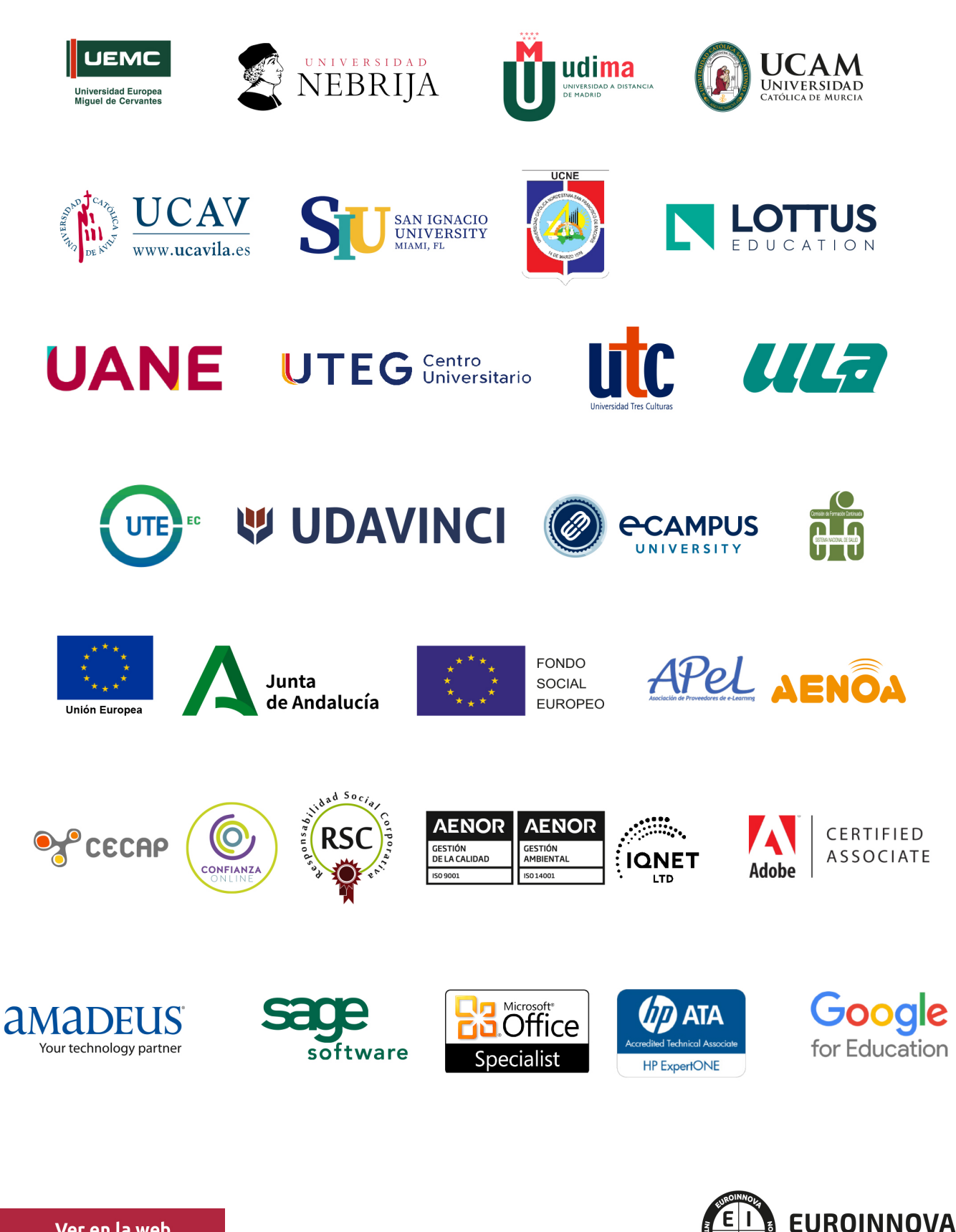

INTERNATIONAL ONLINE EDUCATION

## BY EDUCA EDTECH

Euroinnova es una marca avalada por EDUCA EDTECH Group , que está compuesto por un conjunto de experimentadas y reconocidas instituciones educativas de formación online. Todas las entidades que lo forman comparten la misión de democratizar el acceso a la educación y apuestan por la transferencia de conocimiento, por el desarrollo tecnológico y por la investigación

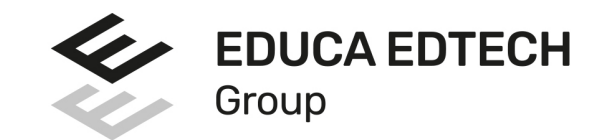

#### **ONLINE EDUCATION**

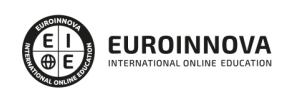

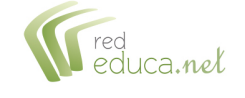

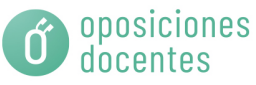

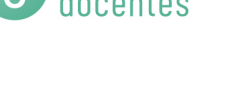

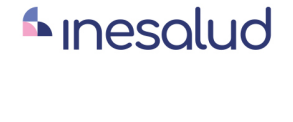

**Inesem** 

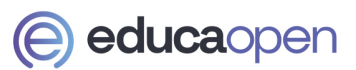

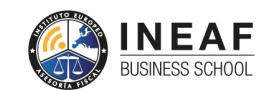

```
EDU
SPORT
```
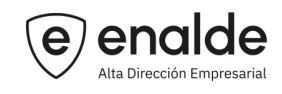

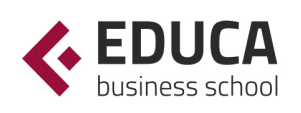

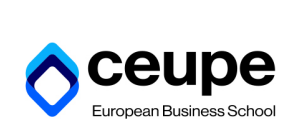

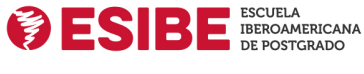

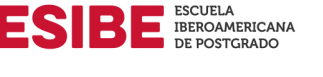

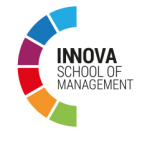

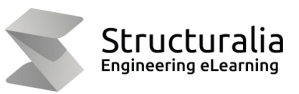

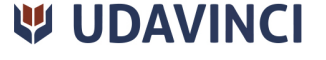

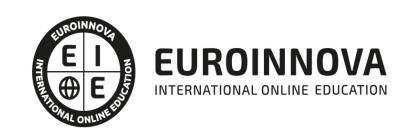

## **METODOLOGÍA LXP**

La metodología **EDUCA LXP** permite una experiencia mejorada de aprendizaje integrando la Al en los procesos de e-learning, a través de modelos predictivos altamente personalizados, derivados del estudio de necesidades detectadas en la interacción del alumnado con sus entornos virtuales.

EDUCA LXP es fruto de la Transferencia de Resultados de Investigación de varios proyectos multidisciplinares de I+D+i, con participación de distintas Universidades Internacionales que apuestan por la transferencia de conocimientos, desarrollo tecnológico e investigación.

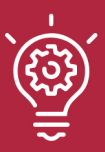

#### 1. Flexibilidad

Aprendizaje 100% online y flexible, que permite al alumnado estudiar donde, cuando y como quiera.

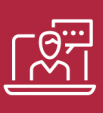

#### 2. Accesibilidad

Cercanía y comprensión. Democratizando el acceso a la educación trabajando para que todas las personas tengan la oportunidad de seguir formándose.

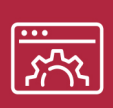

#### 3. Personalización

Itinerarios formativos individualizados y adaptados a las necesidades de cada estudiante.

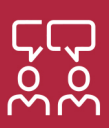

#### 4. Acompañamiento / Seguimiento docente

Orientación académica por parte de un equipo docente especialista en su área de conocimiento, que aboga por la calidad educativa adaptando los procesos a las necesidades del mercado laboral.

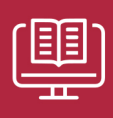

#### 5. Innovación

Desarrollos tecnológicos en permanente evolución impulsados por la AI mediante Learning Experience Platform.

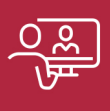

#### 6. Excelencia educativa

Enfoque didáctico orientado al trabajo por competencias, que favorece un aprendizaje práctico y significativo, garantizando el desarrollo profesional.

# Programas PROPIOS UNIVERSITARIOS **OFICIALES**

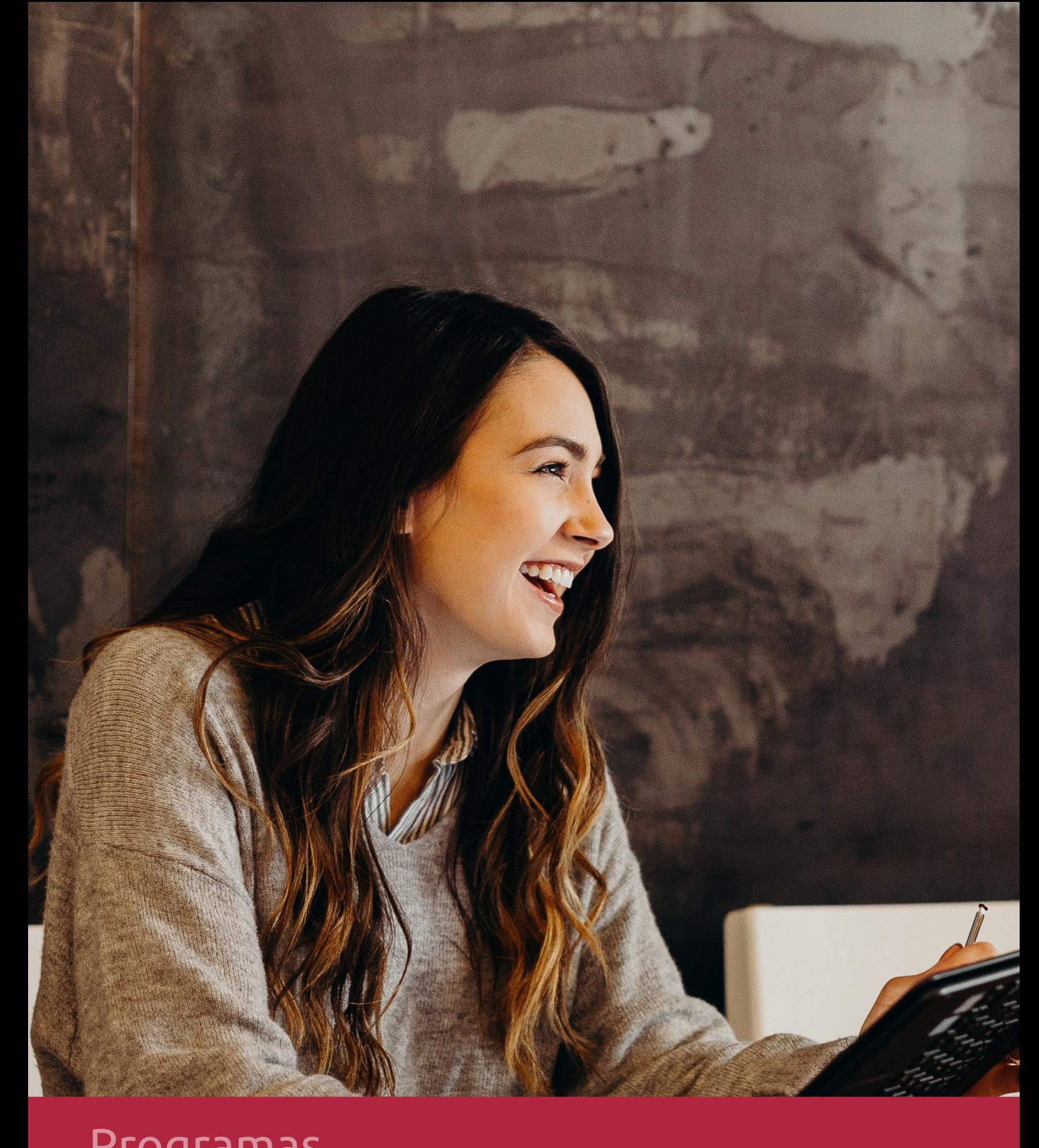

## **RAZONES POR LAS QUE ELEGIR EUROINNOVA**

## 1. Nuestra Experiencia

- √ Más de 18 años de experiencia.
- √ Más de 300.000 alumnos ya se han formado en nuestras aulas virtuales
- $\checkmark$  Alumnos de los 5 continentes.
- $\checkmark$  25% de alumnos internacionales.
- $\checkmark$  97% de satisfacción
- $\checkmark$  100% lo recomiendan.
- $\checkmark$  Más de la mitad ha vuelto a estudiar en Euroinnova.

## 2. Nuestro Equipo

En la actualidad, Euroinnova cuenta con un equipo humano formado por más 400 profesionales. Nuestro personal se encuentra sólidamente enmarcado en una estructura que facilita la mayor calidad en la atención al alumnado.

## 3. Nuestra Metodología

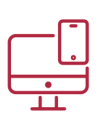

### **100% ONLINE**

Estudia cuando y desde donde quieras. Accede al campus virtual desde cualquier dispositivo.

**EQUIPO DOCENTE** 

Euroinnova cuenta con un equipo de

experiencia de alta calidad educativa.

profesionales que harán de tu estudio una

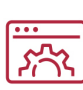

#### **APRENDIZAJE**

Pretendemos que los nuevos conocimientos se incorporen de forma sustantiva en la estructura cognitiva

## NO ESTARÁS SOLO

Acompañamiento por parte del equipo de tutorización durante toda tu experiencia como estudiante

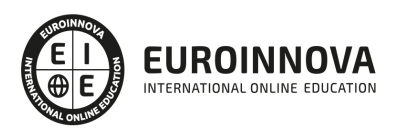

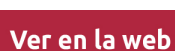

## 4. Calidad AENOR

- ✔ Somos Agencia de Colaboración Nº99000000169 autorizada por el Ministerio de Empleo y Seguridad Social.
- ✔ Se llevan a cabo auditorías externas anuales que garantizan la máxima calidad AENOR.
- √ Nuestros procesos de enseñanza están certificados por AENOR por la ISO 9001.

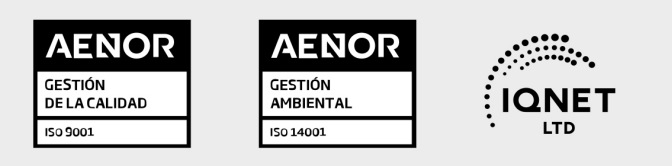

## 5. Confianza

Contamos con el sello de Confianza Online y colaboramos con la Universidades más prestigiosas, Administraciones Públicas y Empresas Software a nivel Nacional e Internacional.

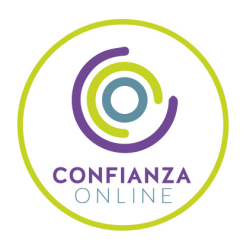

## 6. Somos distribuidores de formación

Como parte de su infraestructura y como muestra de su constante expansión Euroinnova incluye dentro de su organización una editorial y una imprenta digital industrial.

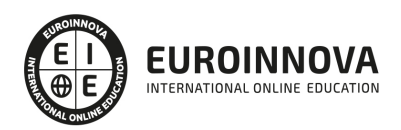

Financia tu cursos o máster y disfruta de las becas disponibles. ¡Contacta con nuestro equipo experto para saber cuál se adapta más a tu perfil!

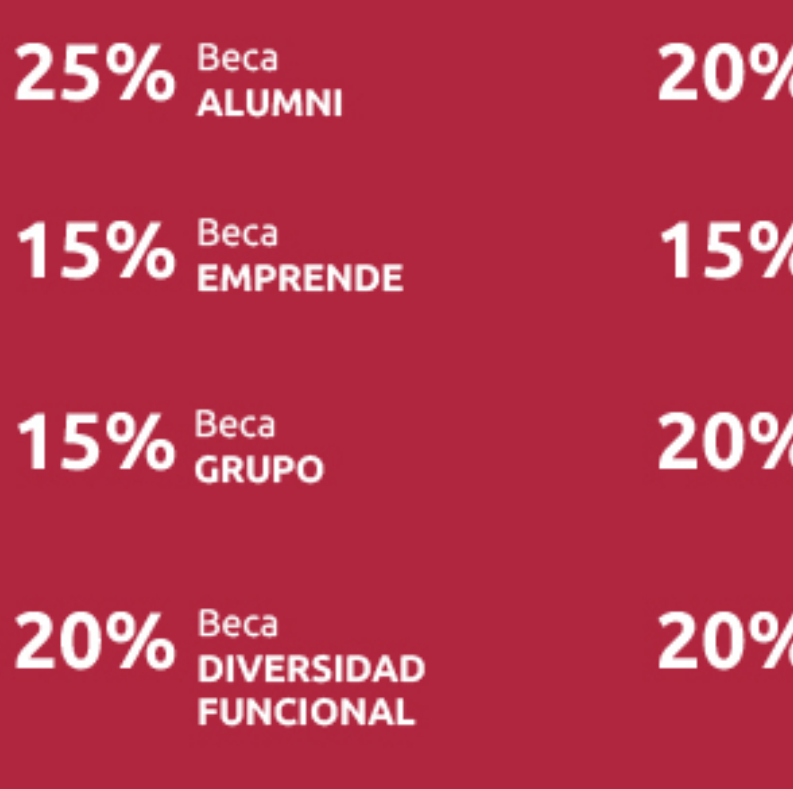

20% Beca DESEMPLEO

15% Beca RECOMIENDA

20% Beca **NUMEROSA** 

20% Beca PROFESIONALES, **SANITARIOS, COLEGIADOS/AS** 

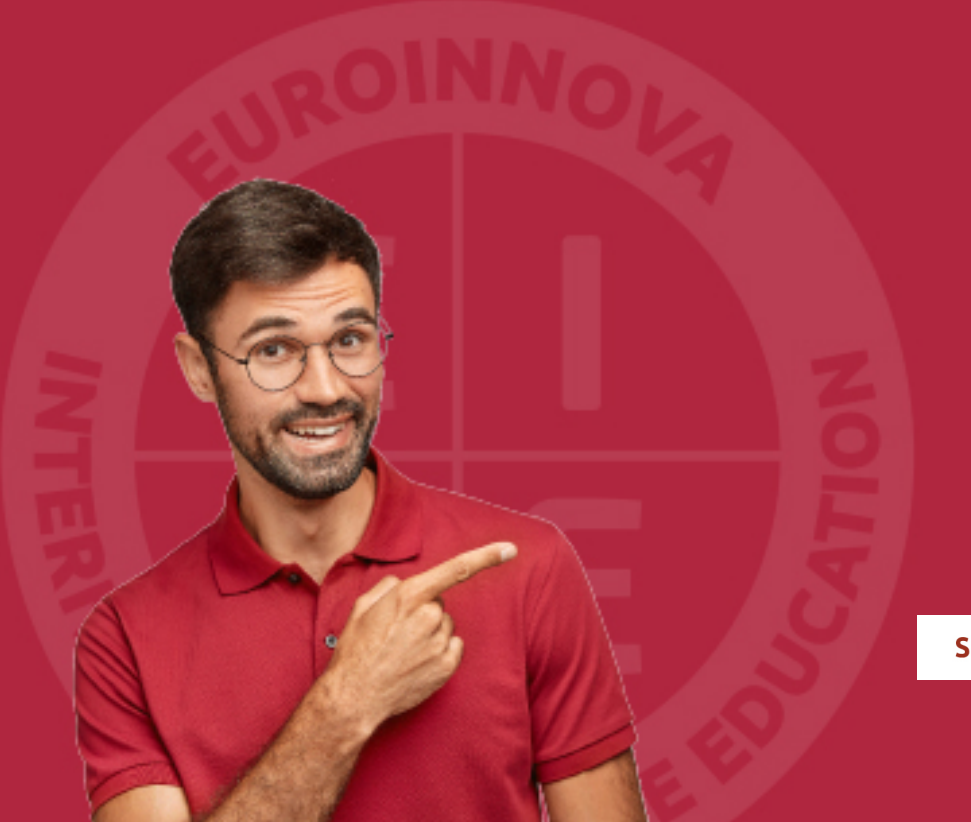

Solicitar información

## MÉTODOS DE PAGO

Con la Garantía de:

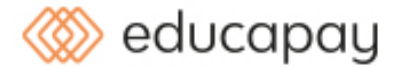

Fracciona el pago de tu curso en cómodos plazos y sin interéres de forma segura.

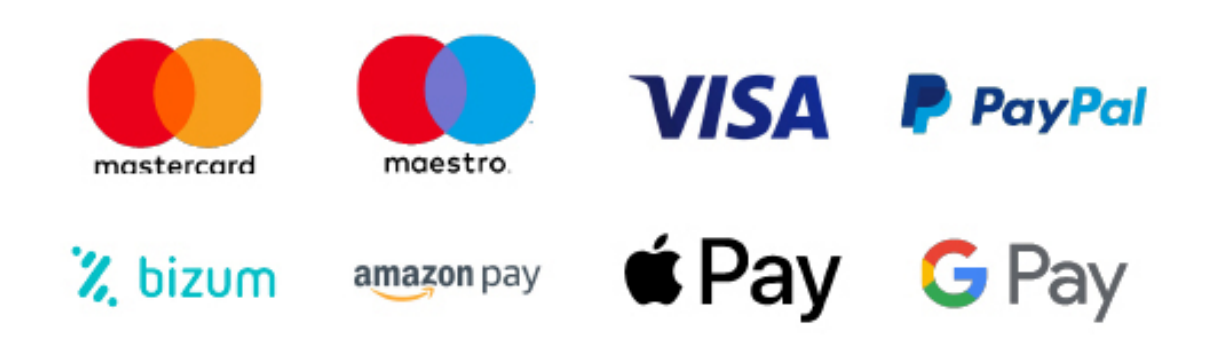

Nos adaptamos a todos los métodos de pago internacionales:

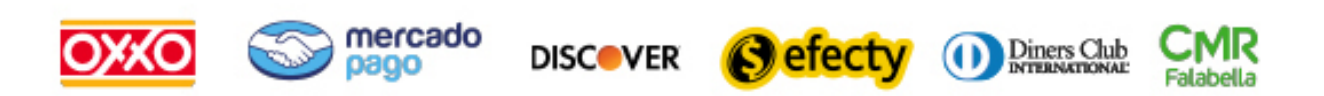

y muchos mas...

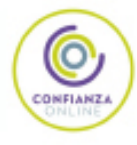

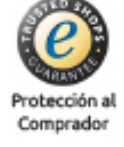

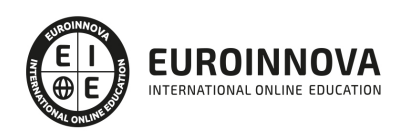

### Postgrado en Gestión Laboral: Seguridad Social, Contratos de Trabajo y Cálculo de Nóminas + Titulación Propia Universitaria

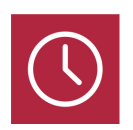

DURACIÓN 410 horas

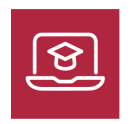

MODALIDAD **ONLINE** 

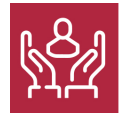

ACOMPAÑAMIENTO PERSONALIZADO

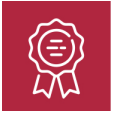

**CREDITOS** 4 ECTS

### Titulación

Doble Titulación: - Titulación de Postgrado en Gestión Laboral: Seguridad Social, Contratos de Trabajo y Cálculo de Nóminas con 300 horas expedida por Euroinnova Business School y Avalada por la Escuela Superior de Cualificaciones Profesionales - Titulación Propia Universitaria en Derecho del Trabajo y de la Seguridad Social con 4 Créditos Universitarios ECTS

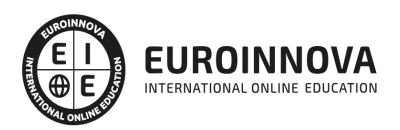

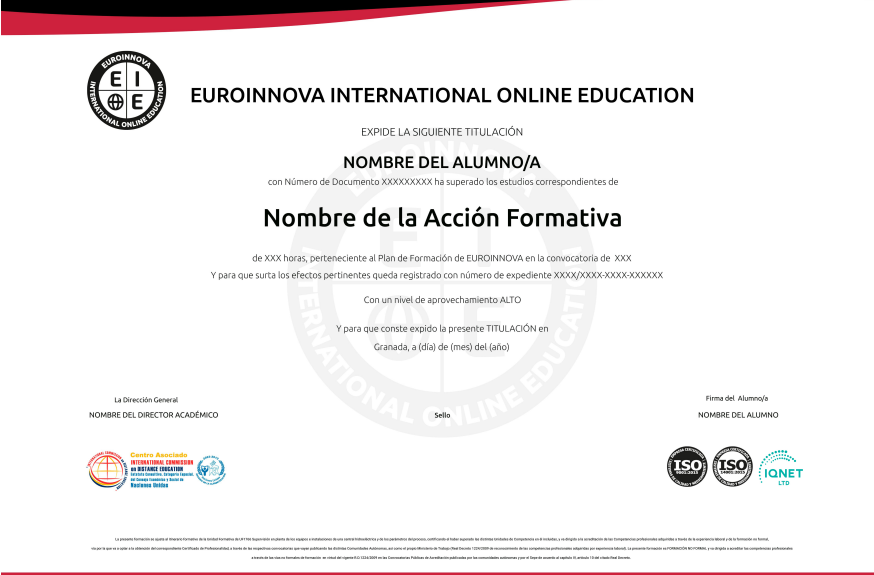

### Descripción

Los factores de competitividad existentes hoy en día, vienen determinados por un estado socioeconómico cambiante que se define a su vez por unos mercados internacionalizados e interdependientes, producto de una mayor conectividad que se deriva del uso de las nuevas tecnologías. Ante este entorno, las empresas han de reaccionar y atender a los nuevos criterios competitivos: capacidad de reacción ante los cambios, eficiencia, diferenciación y capacidad innovadora. Con todo ello, las compañías implantan nuevos modelos organizativos basados en su capital humano estableciendo así su diferencia competitiva. Con este curso en Gestión Laboral: Seguridad Social, Contratos de Trabajo y Cálculo de Nóminas se pretende que el alumno adquiera los conocimientos necesarios la gestión laboral: seguridad social, contratos de trabajo y cálculo de nóminas.

### **Objetivos**

- Conocer la Normativa que rige las relaciones laborales, y manejarla para su consulta en las actividades de gestión de contratos, cálculo de nóminas y gestión de la seguridad social.
- Localizar y acceder a la información sobre el Convenio aplicable a su empresa para poder aplicarla en la gestión laboral de la empresa.
- Aprender cuáles son los diferentes elementos de un contrato de trabajo, y las particularidades de cada uno de ellos para cumplir con los requisitos que en ellos se establecen.
- Conocer los pasos a seguir para la comunicación de los contratos laborales a través de la aplicación elaborada al efecto denominada Contrat@.
- Realizar las modificaciones oportunas del contrato de trabajo conforme lo requieran las circunstancias de la empresa aplicando la normativa laboral.
- Conocer la estructura del salario y sus diferentes componentes para el cálculo de la nómina, las

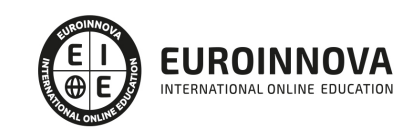

deducciones y las retenciones para el Impuesto sobre la renta de las personas físicas. Practicar el cálculo de diferentes nóminas. Aprender cuales son los aspectos relativos al pago de salarios que se han de cumplir en la gestión laboral rutinaria.

Aprender los requisitos a cumplir a la hora de inscribir la empresa en la Seguridad Social, la afiliación, altas y bajas de los empleados.

### A quién va dirigido

Este curso en Gestión Laboral: Seguridad Social, Contratos de Trabajo y Cálculo de Nóminas está dirigido a trabajadores del departamento de personal, que deseen mejorar sus competencias y especialización profesional, así como trabajadores de otros departamentos u áreas para la adquisición de nuevos conocimientos en ésta materia.

### Para qué te prepara

Con la realización de este curso curso en Gestión Laboral: Seguridad Social, Contratos de Trabajo y Cálculo de Nóminas, el alumno aprenderá los conocimientos y habilidades prácticas en gestión laboral, profundizando en materias de seguridad social, en materias necesarias para confeccionar nóminas en todos los supuestos que pueden darse así como la elaboración de seguros sociales y contratos tras las últimas reformas operadas.

### Salidas laborales

Recursos humanos / Experto en gestión del derecho del trabajo.

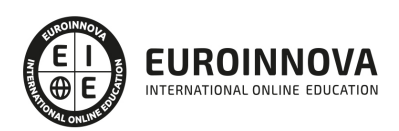

## TEMARIO

#### PARTE 1. DERECHO DEL TRABAJO Y DE LA SEGURIDAD SOCIAL

UNIDAD DIDÁCTICA 1. FUENTES DEL DERECHO LABORAL

- 1. Introducción
- 2. Principios inspiradores del Derecho del Trabajo
- 3. Normas Internacionales Laborales
- 4. Normas Comunitarias Laborales
- 5. La Constitución Española y el mundo laboral
- 6. Leyes laborales
- 7. Decretos legislativos laborales
- 8. Decretos leyes laborales
- 9. Los Reglamentos
- 10. Costumbre laboral
- 11. Condición más beneficiosa de origen contractual
- 12. Fuentes profesionales
- 13. Criterios organizativos
- 14. Criterios ideológicos
- 15. Criterios jurídicos

#### UNIDAD DIDÁCTICA 2. CONVENIOS COLECTIVOS

- 1. El concepto de Convenio Colectivo
- 2. Clasificación de los Convenios Colectivos
- 3. Sujetos del Convenio Colectivo
- 4. Otros aspectos
- 5. Contenido
- 6. Elaboración
- 7. Obligatoriedad
- 8. Acuerdos interprofesionales
- 9. Comisión Consultiva Nacional de Convenios Colectivos
- 10. Los Convenios Colectivos tras la reforma según la ley 3/2012 del 6 de Junio

#### UNIDAD DIDÁCTICA 3. REPRESENTACIÓN DE LOS TRABAJADORES

- 1. Introducción
- 2. Representación unitaria
- 3. Representación sindical
- 4. Las elecciones

#### UNIDAD DIDÁCTICA 4. CONFLICTOS DE TRABAJO

- 1. La naturaleza del conflicto laboral
- 2. Procedimiento administrativo de solución de conflictos colectivos
- 3. Procedimientos extrajudiciales de solución de conflictos colectivos

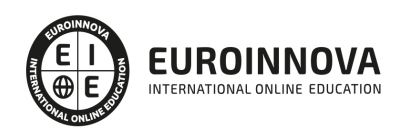

- 4. Procedimiento judicial de solución de conflictos colectivos
- 5. Ordenación de los procedimientos de presión colectiva o conflictos colectivos
- 6. Límites en el derecho a huelga
- 7. Consecuencia de la huelga

UNIDAD DIDÁCTICA 5. CONTRATOS (I). LA RELACIÓN LABORAL

- 1. El contrato de trabajo
- 2. Concepto (Art. 1.1 y 8.1 ET)
- 3. Capacidad
- 4. Forma
- 5. Periodo de prueba (Artículo 14 E.T.)
- 6. Duración
- 7. Sujetos del contrato de trabajo
- 8. Las empresas de trabajo temporal (ETT)
- 9. Tiempo de trabajo
- 10. La jornada laboral
- 11. Horas extraordinarias
- 12. Horario de trabajo
- 13. Horas recuperables y horas nocturnas
- 14. Descanso semanal
- 15. Días festivos
- 16. Vacaciones
- 17. Permisos retribuidos

UNIDAD DIDÁCTICA 6. CONTRATOS (II). MODALIDADES DE CONTRATACIÓN

- 1. Tipologías y modalidades de contratos de trabajo
- 2. Contratos indefinidos
- 3. Contratos temporales
- 4. Contratos para personas con discapacidad
- 5. Transformación en indefinidos de los contratos en prácticas, de relevo y de sustitución por anticipación de la edad de jubilación
- 6. Otros tipos de contratos
- 7. Modificaciones sustanciales del contrato de trabajo
- 8. Ineficacia, suspensión y extinción del contrato de trabajo
- 9. Ineficacia del contrato de trabajo
- 10. Suspensión del contrato de trabajo
- 11. Extinción del contrato de trabajo
- 12. Proceso judicial por despido

UNIDAD DIDÁCTICA 7. INTRODUCCIÓN AL SISTEMA DE LA SEGURIDAD SOCIAL

- 1. Introducción
- 2. Tipos de regímenes de la Seguridad Social
- 3. Altas y bajas en el Régimen General de la Seguridad Social

UNIDAD DIDÁCTICA 8. LA ACCIÓN PROTECTORA DE LA SEGURIDAD SOCIAL

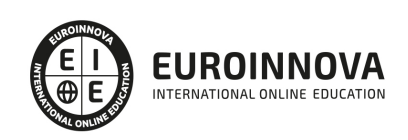

- 1. Conceptos básicos
- 2. Definición y carácterísticas de la incapacidad temporal
- 3. Incapacidad temporal por riesgo durante el embarazo, maternidad, paternidad y lactancia

UNIDAD DIDÁCTICA 9. TIPOS Y CARÁCTERÍSTICAS DE LA INCAPACIDAD PERMANENTE

- 1. Características y trámites
- 2. Incapacidad permanente parcial para la profesión habitual
- 3. Incapacidad permanente total para la profesión habitual
- 4. Incapacidad permanente absoluta para todo trabajo
- 5. Gran invalidez
- 6. Prestación contributiva de invalidez

UNIDAD DIDÁCTICA 10. JUBILACIÓN

- 1. Jubilación. Definición y características
- 2. Régimen general y cuantía de la pensión contributiva de jubilación
- 3. Supuestos especiales
- 4. Incompatibilidades y efectos de la percepción de la pensión de jubilación
- 5. Pensión de jubilación no contributiva

#### UNIDAD DIDÁCTICA 11. MUERTE Y SUPERVIVENCIA

- 1. Definición de muerte y supervivencia
- 2. Tipos de prestaciones por muerte y supervivencia
- 3. Auxilio por defunción
- 4. Pensión vitalicia de viudedad
- 5. Pensión temporal de viudedad
- 6. Pensión de orfandad
- 7. Pensión vitalicia o subsidio temporal en favor de familiares

#### UNIDAD DIDÁCTICA 12. PROTECCIÓN POR DESEMPLEO

- 1. Desempleo. Contextualización
- 2. Tramitación, gestión y pago de la prestación
- 3. Obligaciones de los sujetos pasivos
- 4. Modalidad de pago único
- 5. Renta activa de inserción (RAI)

#### PARTE 2. NÓMINAS Y GESTIÓN LABORAL A TRAVÉS DE SILTRA, CONTRAT@, DELT@ Y SISTEMA RED

#### UNIDAD DIDÁCTICA 1. LA GESTIÓN LABORAL: ASPECTOS INTRODUCTORIOS

- 1. El contrato de trabajo
- 2. Tipologías y modalidades de contrato de trabajo
- 3. El Sistema de la Seguridad Social
- 4. Campo de aplicación del sistema de seguridad social
- 5. Regímenes de la Seguridad Social
- 6. El Salario

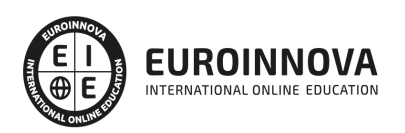

#### UNIDAD DIDÁCTICA 2. ACCIÓN PROTECTORA DE LA SEGURIDAD SOCIAL

- 1. Nociones generales
- 2. Incapacidad temporal (IT)
- 3. Requisitos para acceder a la prestación
- 4. Contenido y duración de la prestación
- 5. Invalidez y sus diferentes grados
- 6. Requisitos para acceder a la prestación
- 7. Contenido de las prestaciones y su duración
- 8. Prestación no contributiva de invalidez
- 9. Lesiones permanentes no invalidantes
- 10. Jubilación
- 11. Desempleo
- 12. Requisitos para acceder a la prestación por desempleo (nivel contributivo)
- 13. Contenido y duración
- 14. Modalidad asistencial de la prestación por desempleo (Subsidio por desempleo)
- 15. Riesgo durante el embarazo, maternidad, paternidad y lactancia
- 16. Riesgo durante el embarazo
- 17. Maternidad
- 18. Riesgo durante la lactancia
- 19. Paternidad
- 20. Requisitos comunes para acceder a las prestaciones

#### UNIDAD DIDÁCTICA 3. SISTEMA RED

- 1. Nuevas tecnologías para la gestión laboral
- 2. Los certificados digitales
- 3. Certificado SILCON
- 4. El Sistema RED
- 5. Funcionamiento del sistema RED
- 6. Servicios personales
- 7. El sistema RED a través de la WinSuite32
- 8. Las comunicaciones y documentos oficiales
- 9. Comunicaciones con WinSuite32
- 10. Envío y recepción de ficheros

#### UNIDAD DIDÁCTICA 4. SISTEMA CONTRAT@

- 1. Comunicación de contratos: los sistemas Contrat@
- 2. El sistema Contrat@
- 3. Comunicación de la contratación
- 4. Comunicación de la copia básica
- 5. Seguimiento de las comunicaciones realizadas

#### UNIDAD DIDÁCTICA 5. SISTEMA DELT@

- 1. Comunicación de accidentes: el sistema Delt@
- 2. Iniciación al sistema
- 3. Gestión de partes de accidentes de trabajo

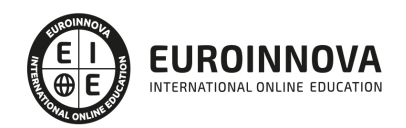

4. Importar y consultar remesas de partes de accidente

#### UNIDAD DIDÁCTICA 6. SISTEMA CRET@

- 1. El sistema Cret@
- 2. Sistema de liquidación directo en Sistema Cret@
- 3. Ficheros emitidos y de respuesta a la seguridad social
- 4. Tablas de nomenclatura del sistema Cret@
- 5. Sistema de Liquidación directa

#### UNIDAD DIDÁCTICA 7. SISTEMA SILTRA

- 1. Asignar Códigos de cuenta de cotización
- 2. Escritorio de SILTRA
- 3. Cotización
- 4. Envío de ficheros
- 5. Informes de entrega de ficheros
- 6. Consulta de envíos
- 7. Seguimiento de liquidaciones

#### UNIDAD DIDÁCTICA 8. SISTEMA SILTRA II

- 1. Imprimir documentos
- 2. Relación Nominal de trabajadores (RNT)
- 3. Recibo de Liquidación de cotizaciones (RLC)
- 4. Documento de Cálculo de la Liquidación (DCL)
- 5. Configuración
- 6. Procesar remesas Afiliación
- 7. Envío de ficheros de afiliación

#### UNIDAD DIDÁCTICA 9. SISTEMA SILTRA III

- 1. Procesar remesas INSS
- 2. Buzones
- 3. Consulta de envíos Afiliación/INSS
- 4. Utilidades

ANEXO 1. BONIFICACIONES Y REDUCCIONES

ANEXO 2. BASES Y TIPOS DE COTIZACIÓN 2015

ANEXO 3. TARIFAS AT Y EP

PARTE 3. NOMINAPLUS

UNIDAD DIDÁCTICA 1. ENTORNO DE TRABAJO

- 1. Acceso
- 2. Área de trabajo

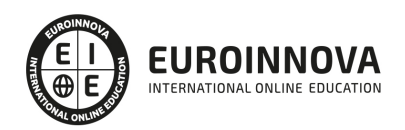

#### UNIDAD DIDÁCTICA 2. GLOBAL

- 1. Fecha de Trabajo
- 2. Empresas
- 3. Salir

#### UNIDAD DIDÁCTICA 3. TABLAS GENERALES

- 1. Introducción
- 2. Municipios
- 3. Provincias
- 4. Comunidades Autónomas
- 5. Países
- 6. Calendario Oficial (BOE)
- 7. Conceptos Control de Ausencias
- 8. Vías Públicas
- 9. Actividades
- 10. Bancos
- 11. Delegaciones Hacienda
- 12. Administraciones Hacienda
- 13. Entidades de Accidentes
- 14. CNAE

#### UNIDAD DIDÁCTICA 4. TABLAS SS/RETENCIONES

- 1. Introducción
- 2. Régimen General
- 3. Régimen de Autónomos
- 4. Régimen Especial Agrario
- 5. Bonificaciones y Reducciones
- 6. Epígrafes de Accidentes
- 7. Tablas IRPF
- 8. Aportaciones Empresariales (FLC1)
- 9. Tarifas de Códigos CNAE AT/EP
- 10. Códigos de Ocupación
- 11. EPSV (Geroa)
- 12. Conceptos retributivos

#### UNIDAD DIDÁCTICA 5. TABLAS RRHH

- 1. Introducción
- 2. Niveles de Estudios
- 3. Estudios Académicos
- 4. Estudios Complementarios
- 5. Idiomas
- 6. Niveles de Responsabilidad
- 7. Calificación de Evaluación
- 8. Factores de Evaluación

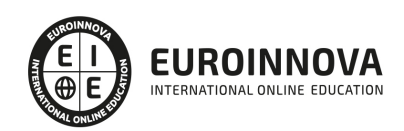

#### UNIDAD DIDÁCTICA 6. CONVENIOS

- 1. Introducción
- 2. Datos Convenio
- 3. Categorías
- 4. Paso de Datos
- 5. Actualizar Tablas Salariales
- 6. Importar convenios

#### UNIDAD DIDÁCTICA 7. CONTRATOS

- 1. Introducción
- 2. Datos Contratos
- 3. Emisión
- 4. Contratos S. S.
- 5. Contrat@
- 6. Contratos en Grupo

#### UNIDAD DIDÁCTICA 8. EMPRESAS

- 1. Introducción
- 2. Cuentas Bancarias
- 3. Centros de Trabajo
- 4. Datos Nómina
- 5. Paso de Datos
- 6. Costes de Empresa

#### UNIDAD DIDÁCTICA 9. TRABAJADORES

- 1. Introducción
- 2. Datos de Trabajadores
- 3. Gestión Vacaciones/Ausencias
- 4. Cálculo Automático IRPF
- 5. Certfic@2

#### UNIDAD DIDÁCTICA 10. NÓMINAS

- 1. Introducción
- 2. Incidencias/ E.R.E
- 3. Cálculo
- 4. Nóminas
- 5. Pagos
- 6. Acumulados de Retenciones
- 7. Paso a contabilidad
- 8. Memento NominaPlus

#### UNIDAD DIDÁCTICA 11. IMPRESOS OFICIALES

- 1. Introducción
- 2. Partes

Ver en la web

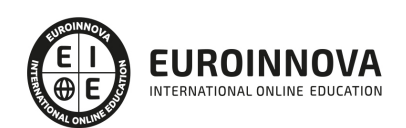

- 3. Seguros Sociales
- 4. Modelos de Hacienda
- 5. Certificados de Empresa
- 6. Liquidación Complementaria
- 7. G-1 (Geroa)
- 8. Cret@
- 9. Conceptos retributivos abonados (CRA)

UNIDAD DIDÁCTICA 12. INFORMES

- 1. Introducción
- 2. Estadísticas e Informes
- 3. Informe de Plantilla Media
- 4. Gráficos

UNIDAD DIDÁCTICA 13. ÚTIL

- 1. Introducción
- 2. Organización de Ficheros
- 3. Perfiles de Usuarios y Periféricos
- 4. Simulaciones
- 5. Entorno del Sistema
- 6. Avisos
- 7. Gestión del Conocimiento
- 8. Ir a escritorio Sage
- 9. Buscador Si on-line
- 10. Agenda
- 11. Inicializar Contrat@
- 12. Correo electrónico
- 13. Programa de mejora

#### UNIDAD DIDÁCTICA 14. COPIAS DE SEGURIDAD

- 1. Copias de Seguridad
- 2. Copiar
- 3. Recuperar

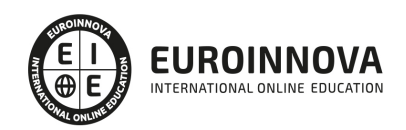

## ¿Te ha parecido interesante esta información?

Si aún tienes dudas, nuestro equipo de asesoramiento académico estará encantado de resolverlas.

Pregúntanos sobre nuestro método de formación, nuestros profesores, las becas o incluso simplemente conócenos.

### Solicita información sin compromiso

¡Matricularme ya!

### ¡Encuéntranos aquí!

Edificio Educa Edtech

Camino de la Torrecilla N.º 30 EDIFICIO EDUCA EDTECH, C.P. 18.200, Maracena (Granada)

[900 831 200](#page--1-0)

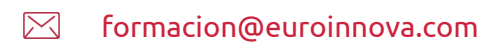

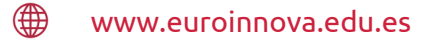

#### Horario atención al cliente

Lunes a viernes: 9:00 a 20:00h Horario España

¡Síguenos para estar al tanto de todas nuestras novedades!

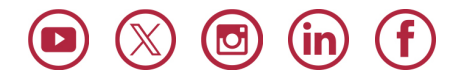

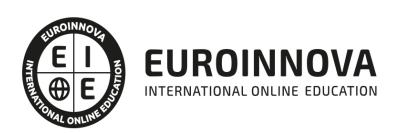

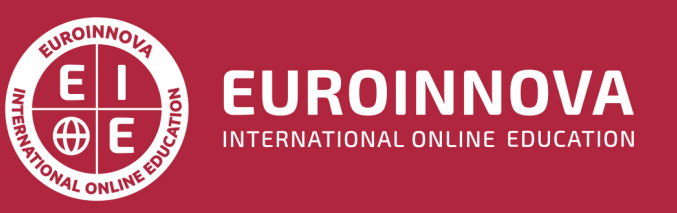

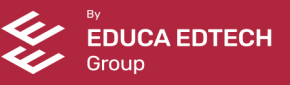